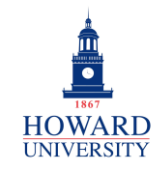

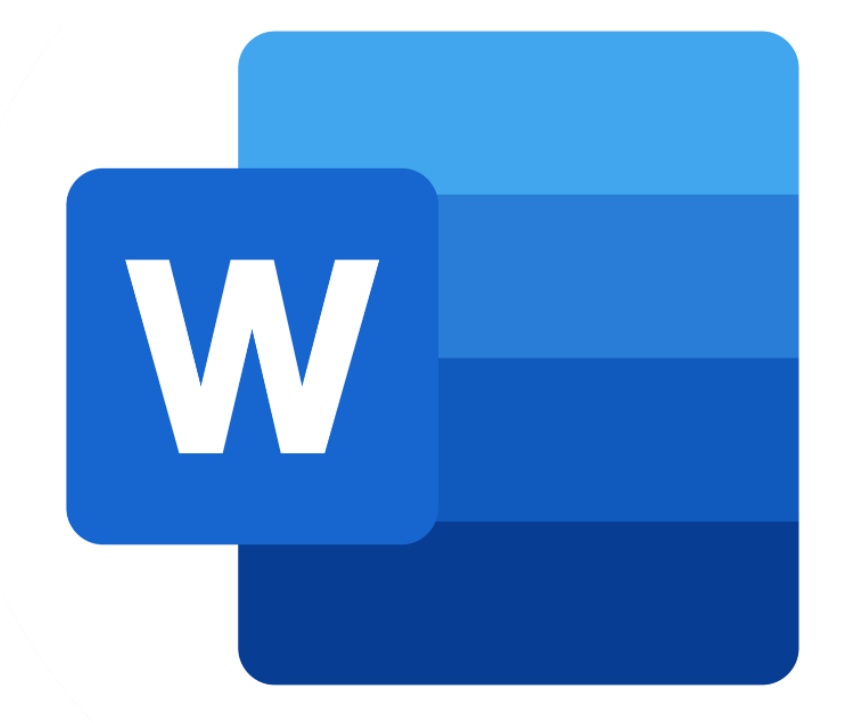

# **Microsoft Word**

What is Word?

A word processing software that allows you to create documents and collaborate with others, anywhere and anytime.

### Why Word?

•

- User-friendly interface
- Personalized customization
- Collaboration and sharing
- Easily accessible
- Use on desktops, laptops, and mobile devices

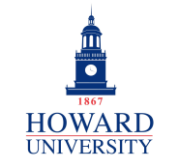

Enterprise Technology Services

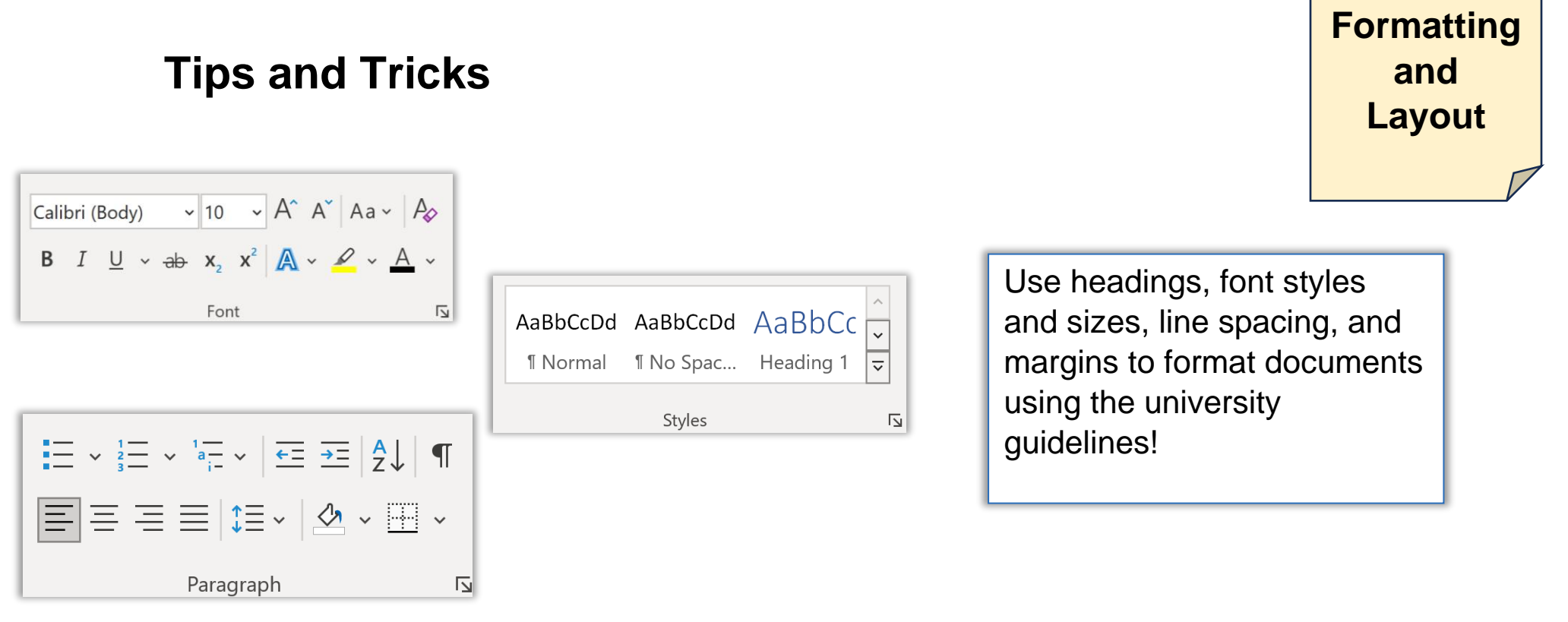

Need to change the layout of your document? Word lets you easily change the page setup, indentation, and spacing between paragraphs!

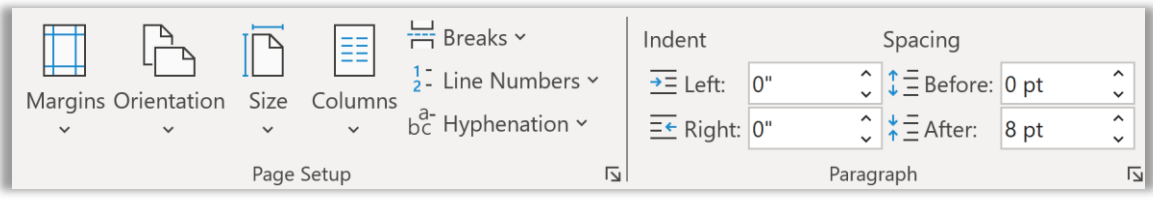

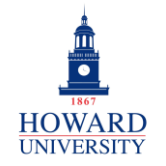

#### **GSuite to Microsoft 365 Migration**

Enterprise Technology Services

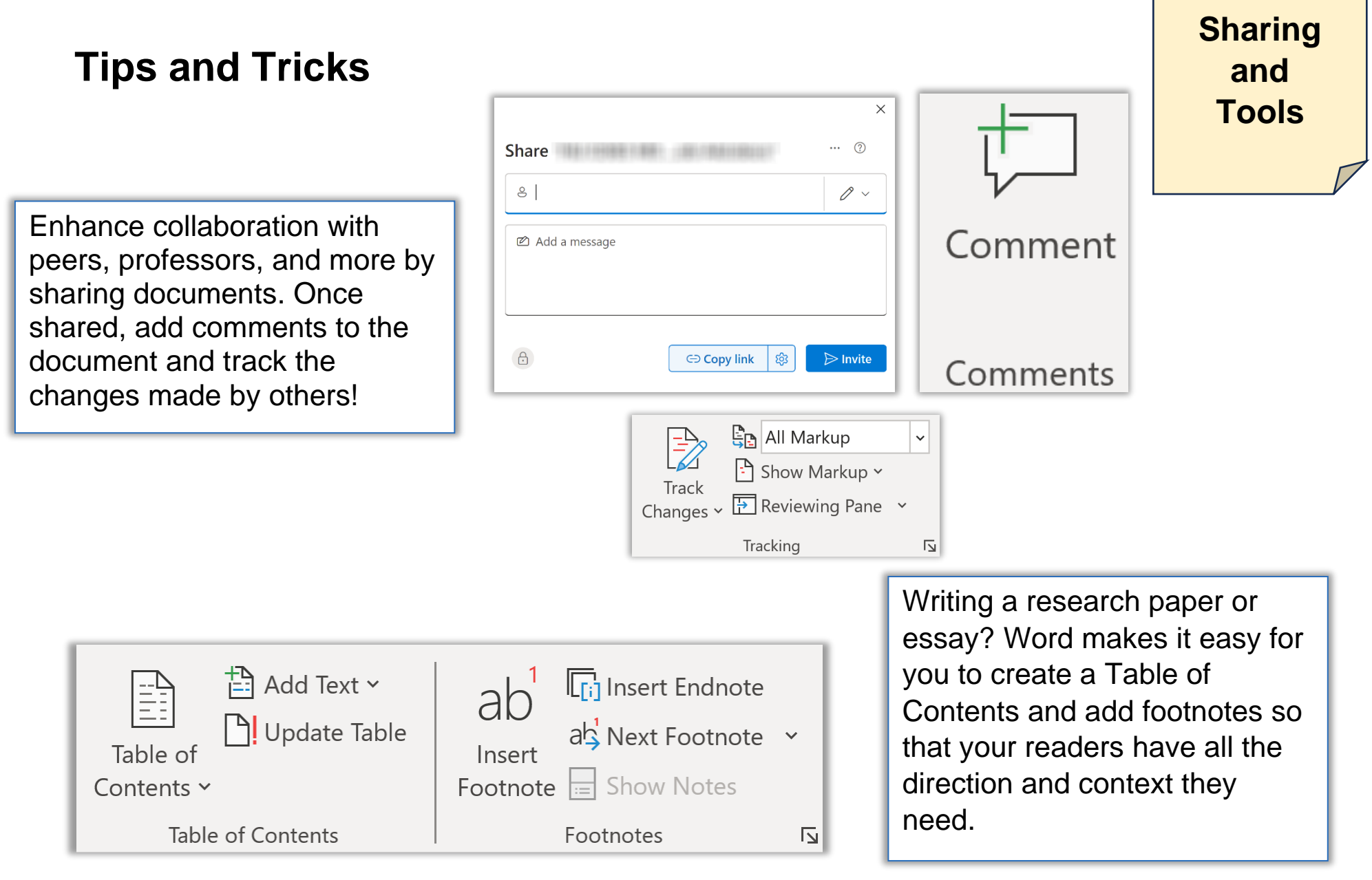

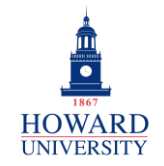

## **Writing Tips and Tricks ToolsF:** Manage Sources Add citations using different styles, including APA, MLA, Style: APA<br>
<u>I</u> Bibliography v and Chicago. Use the built-Insert in reference manager to Citation  $\sim$ help manage these citations and references! Citations & Bibliography

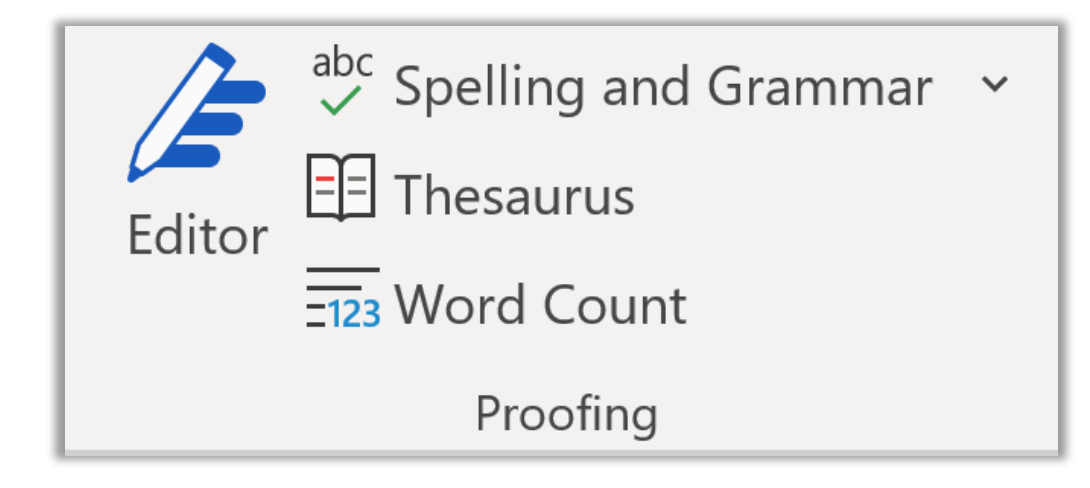

Make mistakes while working on your assignments? Want to be a little more creative with your word choice? Word has you covered with proofing tools including a Spelling and Grammar check, Thesaurus, and Word Count!

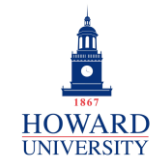

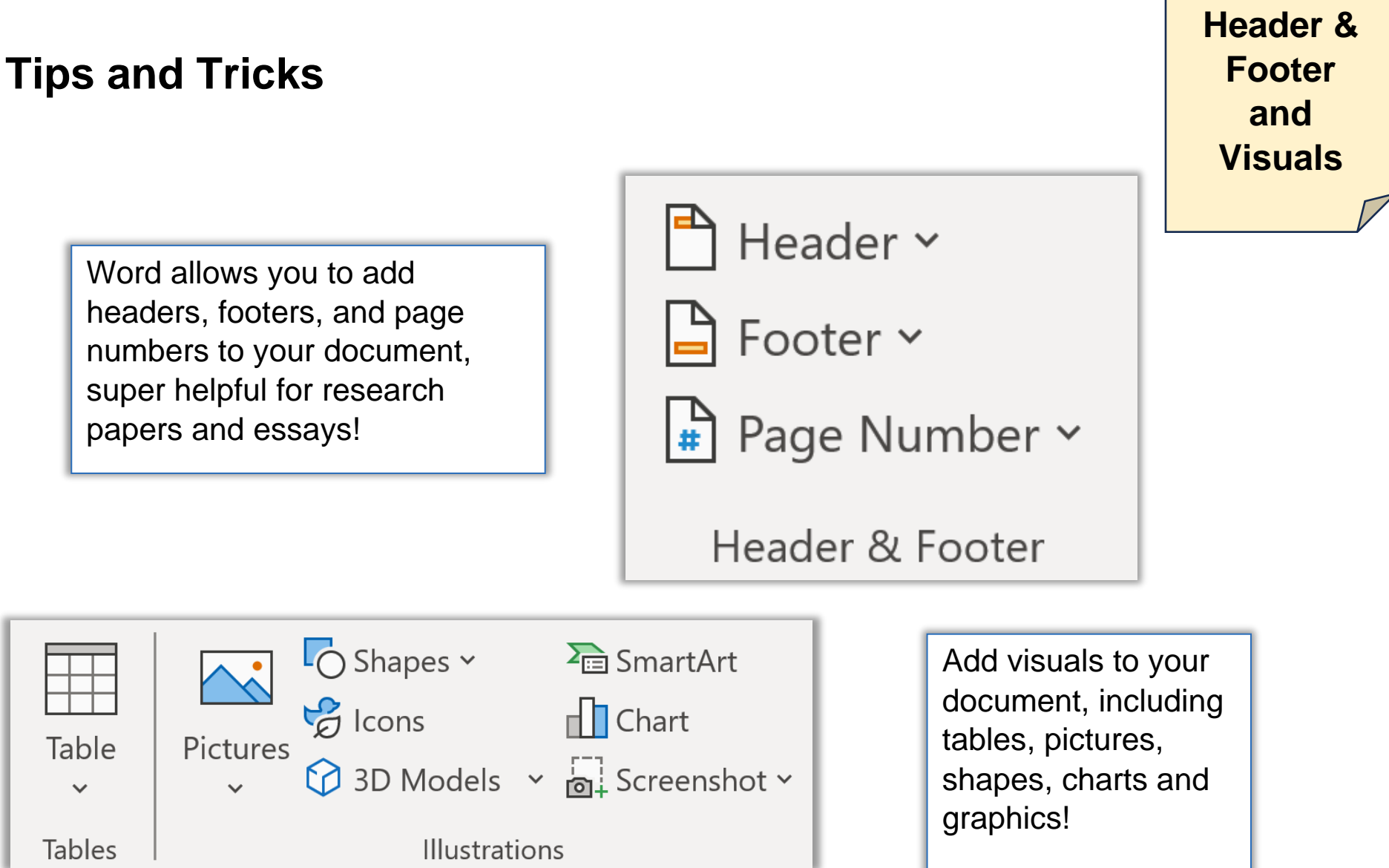

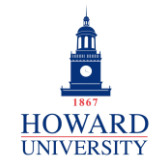

#### **GSuite to Microsoft 365 Migration**

Enterprise Technology Services

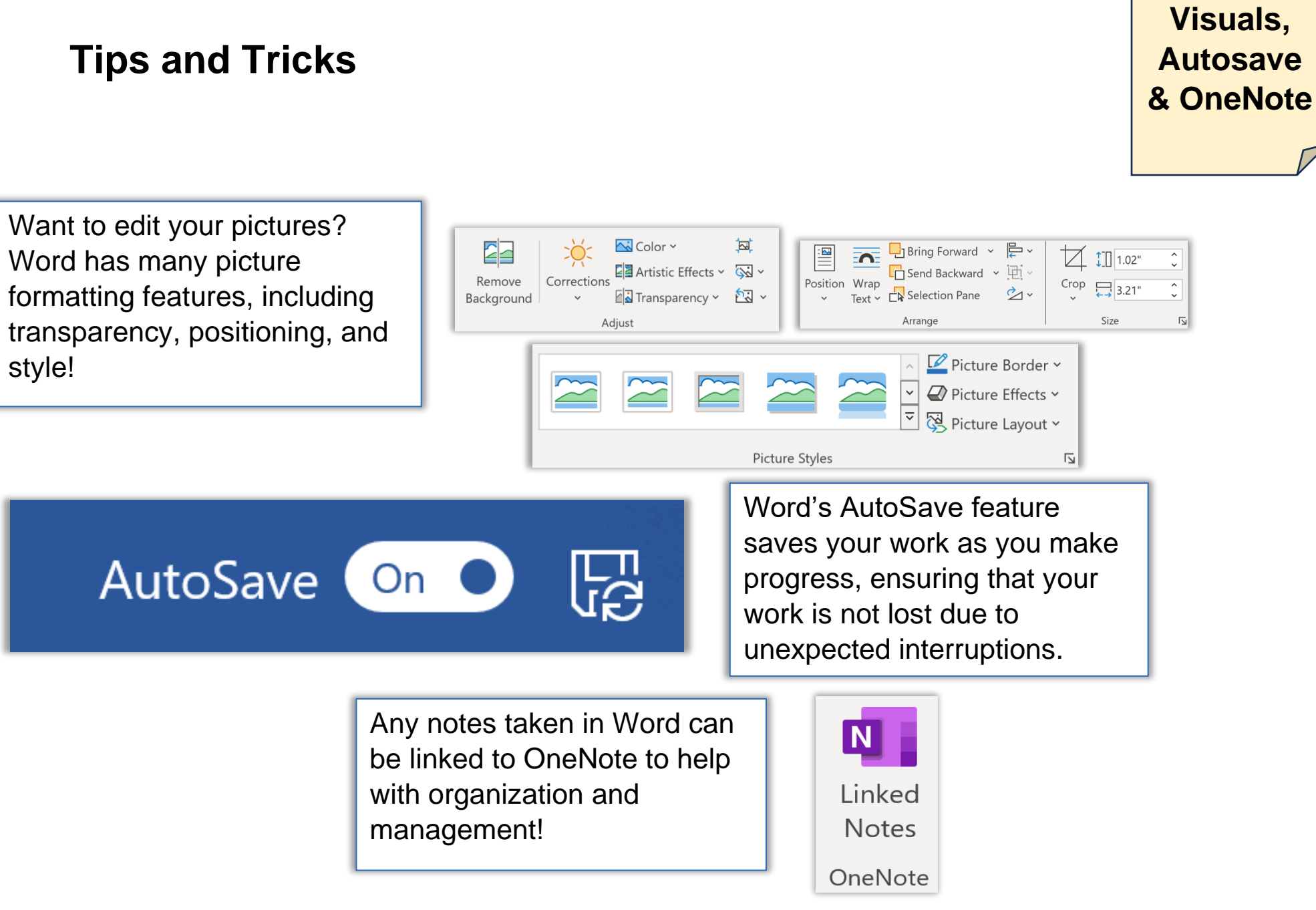